How To Enable Activex Control In Internet Explorer 11 >>>CLICK HERE<<<

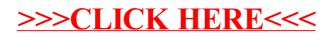